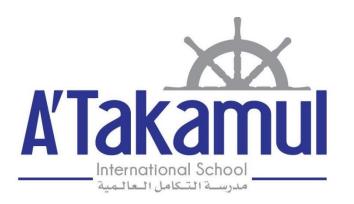

# 2023/2024

# Parents' Reference Guide to Skoolee

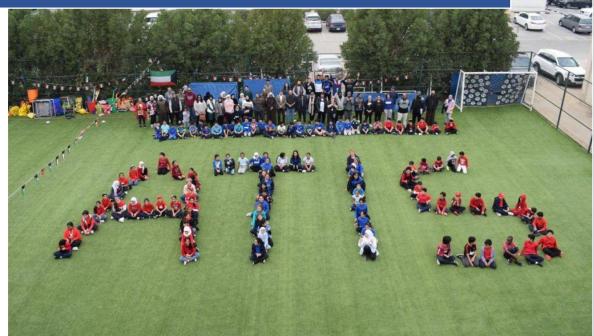

Parents Profile A'Takamul International School 2023/2024

# Parents' Reference Guide to Skoolee

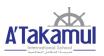

### Table of Contents

| INTRODUCTION- Skoolee At A Glance                  | 2 |
|----------------------------------------------------|---|
| LOGIN                                              | } |
| HOME PAGE                                          | } |
| SETTING                                            | ł |
| PARENT – TEACHER COMMUNICATION                     | 5 |
| DASHBOARD                                          | 7 |
| Alert:                                             | , |
| Calendar:                                          | , |
| WELCOME NOTE                                       | 3 |
| STUDENT PROFILE                                    | 3 |
| Grade Book Button:                                 | ) |
| Attendance Button:                                 | ) |
| Conduct Button:                                    | ) |
| Demerit Button:                                    | L |
| Assignments Button:                                | L |
| Report Card Button:                                | ) |
| Schedule Button:                                   | ) |
| Calendar Button:                                   | } |
| Medical Button:                                    | ŀ |
| Resources by Subject Button:                       | ŀ |
| Resources by Class Section Button:15               | ; |
| ACCOUNT MANAGEMENT- (ONLINE FEE PAYMENT-E PAYMENT) | ; |
| UNIFORM                                            | ) |
| COMPATIBILITY                                      | ŀ |
| SUPPORT                                            | ; |

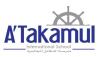

#### **INTRODUCTION-** Skoolee At A Glance

Skoolee is a School Management, Student Information and Learning Management System, built to suit ATIS requirements. It communicates grades, attendance, conduct, demerit, assignments, report cards, schedules, school calendar, medical, Resources by Subject, Resources by Class Section and other dynamic information among students, parents, teachers and school administration.

Skoolee accommodates both English and Arabic languages. Each staff member as well as parents and students have their own profile with different permissions and privileges to access Skoolee.

#### Parents can:

- Access their children's grades by report, exam, and term course.
- Monitor their children's conduct and attendance records.
- View their children's course schedules.
- Keep up with what is happening in school with announcements, news, school events and holidays.
- Keep up to date with a combined personal and school-wide online calendar.

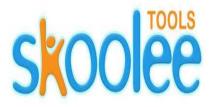

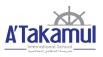

### LOGIN

Users can Logon to the Skoolee portal with their username and password. Parents should take their Skoolee credentials at registration. Skoolee administrators can help parents get their credential if lost.

- 1. Visit this URL: http://atis.skoolee.com
- 2. Enter your Username and Password.
- 3. Press the "Login" Button.

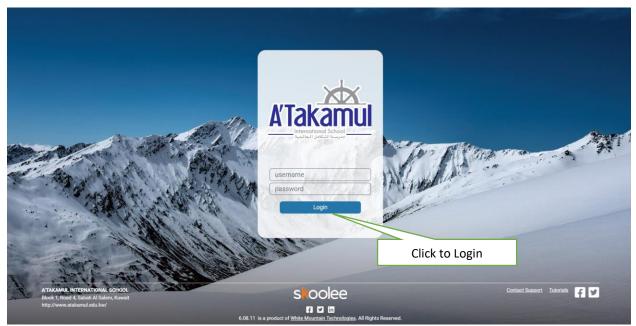

#### **HOME PAGE**

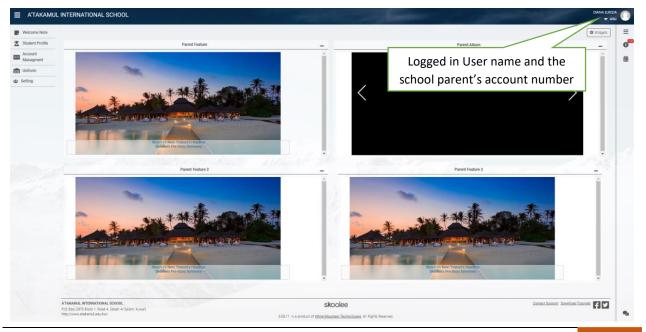

3

## Parents' Reference Guide to Skoolee

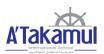

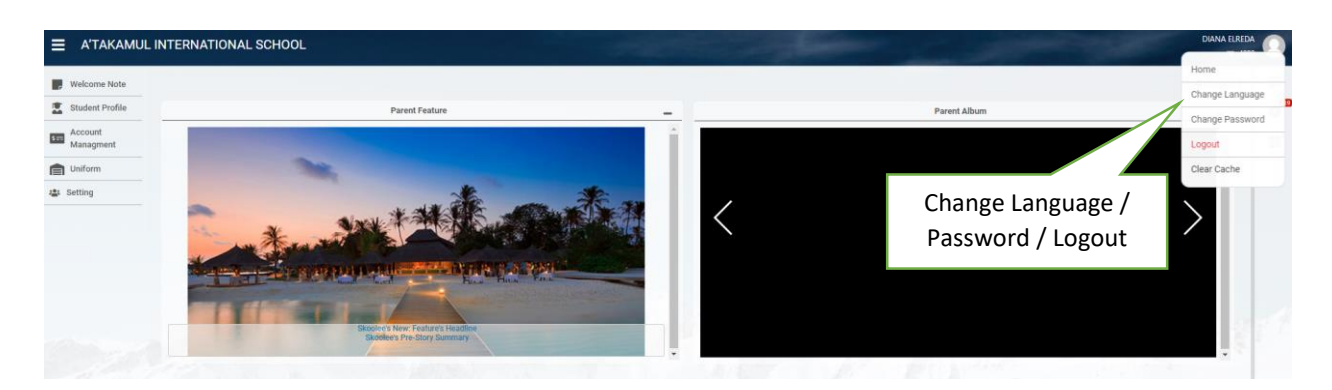

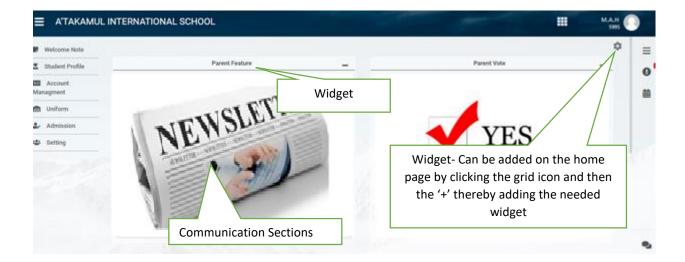

#### SETTING

The setting tab allows the parent to verify the information provided to the school. Any changes to the personal information (Name, Email, and Contact Information) may be done in this section. This will enable the parent to stay updated to any information posted by the school.

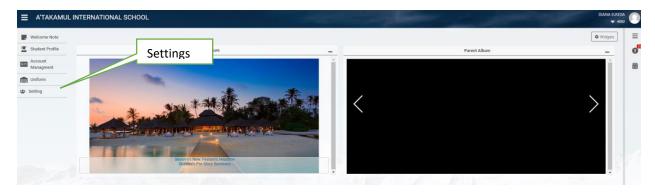

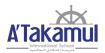

|                               | L INTERNATIONAL SCHOOL |                                 | - |
|-------------------------------|------------------------|---------------------------------|---|
| Welcome Note  Student Profile | Setting                |                                 |   |
| Account<br>Managment          | Contact Details        |                                 |   |
| 1 Uniform                     | Contact Details        |                                 |   |
| Admission                     |                        | Click on <b>Contact Details</b> |   |
| Setting •                     |                        |                                 |   |

|                      | JL INTERNATIONAL SCHOOL      |                                                                                                    |
|----------------------|------------------------------|----------------------------------------------------------------------------------------------------|
| Welcome Note         | Setting » Contact Details    | Update the <b>General Information,</b> like First/<br>Middle/Last names and Mobile Number                        |
| Student Profile      | General Information          |                                                                                                    |
| Account<br>Managment | First Name                   | Middle Name                                                                                                    |
| Uniform              | Last Name                    | Mobile                                                                                                    |
| Admission            | - Mobile For SMS 961-2020000 | Email Email                                                                                                    |
| Setting 🕨            |                              | and the second second second second second second second second second second second second second second second |
|                      | Address                      |                                                                                                    |
|                      |                              |                                                                                                    |
|                      | Tel1                         | Tel2                                                                                                    |
|                      |                              | Tel2         961-засарадарх           Tel2 Ext         961-засарадарх                                            |

#### PARENT – TEACHER COMMUNICATION

This section describes the process through which the parent could communicate with the teacher. This section is present at the bottom right of the home page as shown below:

|                                                                                       | Click on <b>'Se</b>                                                                                                    | nd Feed Back'                      |    |
|---------------------------------------------------------------------------------------|----------------------------------------------------------------------------------------------------|------------------------------------|----|
|                                                                                       |                                                                                                    |                                    | •  |
| A'TAKAMUL INTERNATIONAL SCHOOL                                                        | and the second second s | Contact Support Download Tutorials | ö  |
| P.O. Box: 2975 Block 1, Road 4, Sabah Al Salem, Kuwait<br>http://www.atakamul.edu.kw/ | v6.1.0 is a product of <u>White Mountain Technologies</u> . All Rights Reserved.                                                                                                    | Contact Support Download Tutorials | \$ |

To access the communication section, click on 'Send Feed Back'. The mandatory details required for the communication process are as below:

1. Select the teacher who needs to be communicated with. Multiple teacher selections are allowed. The selected teacher appears in the 'To' Section.

- 2. Subject Enter the Subject of the Email.
- 3. CC- Parent Email should be entered in the 'CC' Section.
- 4. Message- Content of the Email.
- 5. Send- Click Send to send email to the teacher.

Once the teachers respond to the email it will appear in the Email account provided by the parent in the CC section.

|                                                  |                          | 0                                    |
|--------------------------------------------------|--------------------------|--------------------------------------|
| - Anteren stahr Art 11a1                         |                          |                                      |
| Wreame Dison Biology 2 1181                      |                          |                                      |
| Ramy Data Demistry 11181                         | 1. Select the respective |                                      |
| Suleyman Ease English 1191                       |                          |                                      |
| Any Ahmed Islam (Special) 1181.0                 | teacher                  |                                      |
| Nikela Bablic genergy 11g1                       |                          |                                      |
| Rindstein Pie Gebulue 1191                       | 2. Subject of the Email  | Selected teacher appears in          |
| Subject.*                                        |                          | the 'To' Section                     |
| Ref. Pre Calculus Assignments                    |                          |                                      |
| Te -                                             |                          |                                      |
| Al Kasem                                         |                          |                                      |
| co.+                                             |                          |                                      |
| ykmail@mail.com<br>Maage*<br>B / U A = = = renat | •                        |                                      |
| 3. Enter the Pa<br>the 'CC'                      | arent Email Id in        | N                                    |
| Editor Source                                    |                          |                                      |
| Upload Photos                                    |                          |                                      |
| 5. Click on 'Send' to se<br>Message.             | nd the                   | 4. Enter the Content of the<br>Email |
|                                                  | Send                     |                                      |

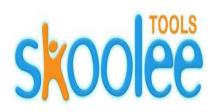

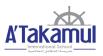

#### DASHBOARD

This section describes the different options that are used to help parents with one click options.

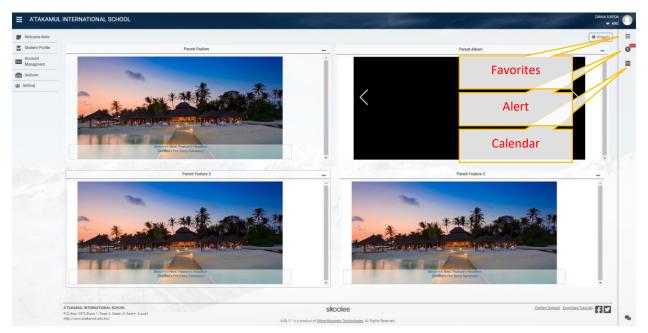

#### Alert:

Alert icon towards the top left of the dashboard indicates any time the teacher sends a notification.

#### Calendar:

The Calendar helps to set appointments with teachers after which the communication is via the school registered email.

The Appointment request can be set as described Clockwise:

First click on the Add Appointment icon from the Calendar.

- 1. Title: Enter meeting title.
- 2. Description: Describe the meeting in short words
- 3. Branch: ATIS
- 4. Appointment: Choose date
- 5. Staff Note: Write the purpose of the meeting
- 6. Start Time and End Time: Request a time.

Parents should note that an appointment request is sent to the teacher's calendar where depending on availability the request could be accepted or declined and the response will be sent as an alert and email to the parent.

| Add Appointment      |        |                 | 8     |
|----------------------|--------|-----------------|-------|
| Title •              | D      | escription *    |       |
| Meeting Request      |        | Meeting Reque   | st    |
| Branch *             | A      | ppointment with | •     |
| ATIS                 | •] [   |                 | •     |
| Date•                |        |                 |       |
| 01-03-2020           |        |                 |       |
| Staff Note           |        |                 |       |
| To discuss the progr | ess of | my child        |       |
| Start Time •         | E      | nd Time •       |       |
| 14:00                |        | 14:15           |       |
| _                    | Save   | Delete          | Close |
|                      |        |                 |       |

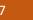

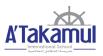

### WELCOME NOTE

The welcome note section is used by the school to display notes for the parents.

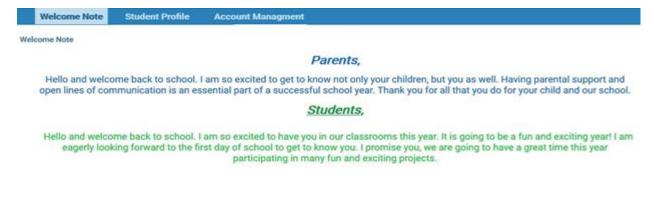

All general notes posted by the school will be visible here.

#### **STUDENT PROFILE**

The student profile guides the parent into the complete profile of their child which includes grades, attendance, conduct, demerit, assignments, report card, schedule, school calendar, medical and materials distinguished as blue buttons. To access this page, click on 'Student Profile' on the left part of the blue bar as shown below:

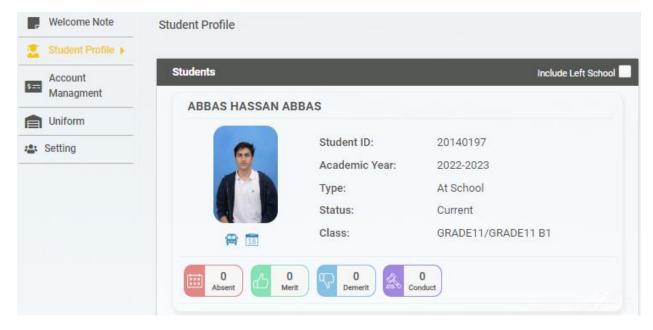

'Student Profile' displays the features that define the child's academic status.

8

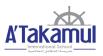

For accessing the child's academic modules. To clicking the child, display picture which will take you to the screen below.

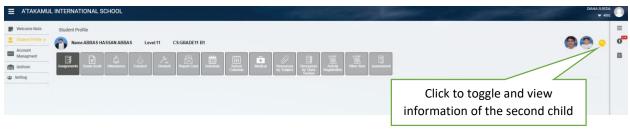

If you have more than one child the upper right icon will toggle between the siblings. The curved arrow Section to the student profile page.

#### Grade Book Button:

Clicking the blue 'Grade Book' button displays the screen below screen. Clicking the blue subject bar will expand the respective work within the subject. The print icon on the right of the corresponding subject prints the grade book.

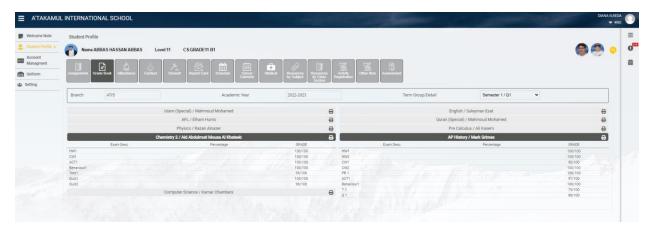

#### **Attendance Button:**

The Attendance shows absence, unexcused absence, late, late with an excuse. The attachment tab shown below is used to see or send notes justifying the absence with a sick note. A note to the teacher could also be sent in this section as shown in picture number 2 below.

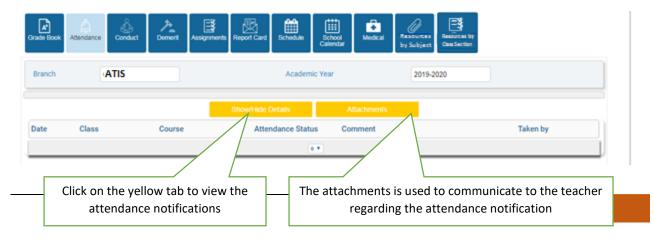

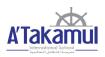

| Student Appraisal Attachme               | nts         |                        | 8                   |
|------------------------------------------|-------------|------------------------|---------------------|
| Name                                     | Admin Note  | Date                   | File To View        |
| Add                                      | Page 1 of 0 | ▶> ▶1 0 ▼              | No records to view. |
| Add Upload Docume                        | ent         |                        | 8                   |
| Upload File *<br>Choose File No file cho | sen         | Sick leave note upload |                     |
| File Name *                              | Date*       | Description            |                     |
| Parent Note                              |             |                        |                     |
| Administrator Note                       |             |                        | #                   |
| Note                                     | to teacher  |                        |                     |
|                                          |             | Save                   | lose                |
|                                          |             |                        | 1. 1.               |

#### Conduct Button:

This section describes the child's conduct. The conduct log displays date, course, type of conduct, description of conduct and by whom it was recorded.

| zade Book Attend |       | Dement      | Assignments Report Card          | Schedule School<br>Calendar | Medical Resources by Subject |
|------------------|-------|-------------|----------------------------------|-----------------------------|------------------------------|
| Branch Skoo      | lee   |             | Academic Year 2017               | -2018                       |                              |
| Date             | Class | Course      | Conduct Type                     | Description                 | Given by                     |
| 23-02-2020       | GR 4  | تربية مثنية | Inappropriate behaviour<br>class | ئم ينظرين التاريخ in        | CLARA SAAD                   |
| 05-01-2020       | GR 4  | قراءة       | Inappropriate behaviour<br>class | in                          | CLARA SAAD                   |
| 21-12-2019       | GR 4  | English     | Inappropriate behaviour<br>class | in                          | SAMIH KHOURY                 |
| 10-10-2019       | GR 4  | Science     | Inappropriate behaviour<br>class | in                          | ELIE SHAER                   |
|                  |       |             | 17 🐷                             |                             |                              |

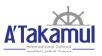

#### Demerit Button:

The section shown below exhibits when merit or demerit is awarded to the child.

| Branch     | MAIN  |        |                                                                                                    | Academic Year                              |            | 2019/2020  |              |                    |
|------------|-------|--------|----------------------------------------------------------------------------------------------------|--------------------------------------------|------------|------------|--------------|--------------------|
| Date       | Class | course | Reasons                                                                                                    | Action                                     | Start Date | End Date   | Referred By  | Туре               |
| 10-02-2020 | GR2   |        | Fighting/Hitting- other<br>students during recess<br>and during transition.<br>Warned many times but<br>inappropriate behavior<br>did not stop. | Detention- Calling parent                  | 10-02-2020 | 10-02-2020 | Maysa Malio  | Student Discipline |
| 13-11-2019 | GR2   |        | واللم بالكل جود جدا                                                                                                    | تبغن ومكفكه بهنيه نامل السل                | 13-11-2019 | 13-11-2019 | Norma Kloury | Student Discipline |
| 31-10-2019 | OR2   |        | تسن ملموط في الطولة                                                                                                    | Celebrating his improvement<br>in behavior | 31-10-2019 | 31-10-2019 | Maysa Mallo  | Student Discipline |

Demerit section contains the date of recorded demerit/merit, the reason for such a record, the action that was taken by the school, the start and end date of the action and the teacher who entered the log.

#### Assignments Button:

The section records all the details of the assignments for the student.

| Grade Book Allendance | Conduct   | Demerit Assig | mments Report Card | Schedule So<br>Cali   | hool Medical<br>Indar | Resources Resources<br>by Subject Class Sect | and a second second sec |
|-----------------------|-----------|---------------|--------------------|-----------------------|-----------------------|----------------------------------------------|----------------------------------------------------------------------------------------------------|
| Branch MAIN           |           |               | Academic Year      | 2019/2020             |                       | Overdue Da                                   | ite 🗌                                                                                                    |
| Title                 | Subject   | Course        | Date Added         | Date Posted           | Due Date              | Туре                                         | Status                                                                                                    |
| Book Fair             | English   |               | 20-02-2020         | 20-02-2020            | 12-03-2020            | Weekly Schedule                              | Validated                                                                                                    |
| I love to read week   | English   |               | 20-02-2020         | 20-02-2020            | 09-03-2020            | Weekly Schedule                              | Validated                                                                                                    |
| أسيرع كالمب القرامة   | Click Det | ails to show  | r if any links, so | 20-02-2020<br>Dutions | 05-03-2020            | Weekly Schedule                              | Validated                                                                                                    |
| معرض الكلب            |           |               | e selected assig   |                       | 05-03-2020            | Weekly Schedule                              | Validated                                                                                                    |
| Overlaite             |           |               | 7 🗸                |                       |                       |                                              |                                                                                                    |

Title is the name of the project. The Subject is the subject for which the assignment is recorded. The date added is the date that the assignment was prepared. The posted date is the date the assignment was posted. The due date is the date when the assignment should be submitted by the student. The type differentiates between a weekly, project, etc. The status validated

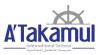

confirms that the assignment is validated by the teacher and the students may now work on it. By clicking **Details** it will show if any attachments are attached for this assignment, links to download pertaining to the assignment and if the teacher has provided an answer key for the assignment.

#### **Report Card Button:**

The report card section helps the parent view the report for each term. The printer icon serves to print the report card.

|                        | Assignments Report Card | Schedule School Calendar | Medical Resources | Resource |
|------------------------|-------------------------|--------------------------|-------------------|----------|
|                        |                         | Calendar                 | by Subject        | Class Se |
|                        |                         |                          |                   |          |
| 2018-2019 / GR 12-D    |                         |                          |                   |          |
| emester 2 Report Card  | 0                       |                          |                   |          |
| Semester 1 Report Card | <b>⊕</b>                |                          |                   |          |
| 2017-2018 / GR 11-A    |                         |                          |                   |          |
| emester 2 Report Card  | 0                       |                          |                   |          |
| Semester 1 Report Card | 0                       |                          |                   |          |
| 2016-2017 / GR 10-B    |                         |                          |                   |          |
| Semester 2 Report Card | -                       |                          |                   |          |
| Semester 1 Report Card | ē                       |                          |                   |          |

#### Schedule Button:

The schedule section portrays the weekly schedule as shown below. The cells in the grid display the period's duration, course of the period, class and the instructor.

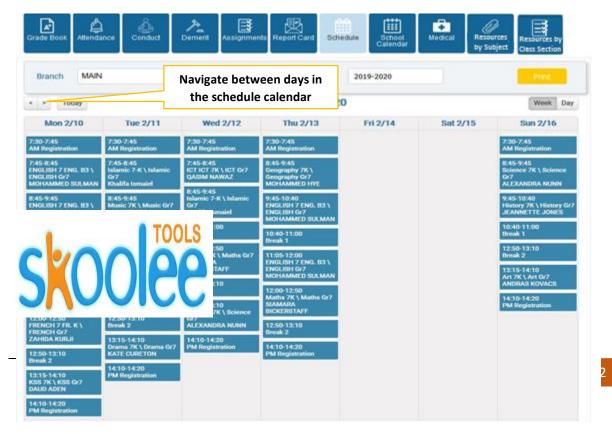

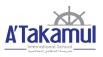

#### Calendar Button:

Calendar button shows the description of the events, duration of the event and category.

Depending on the category selected the grid will populate as shown below. The branch is ATIS. The start date and end date is a filter that displays the calendar events. The <sup>[1]</sup> icon at the bottom left below the grid prints the calendar schedule.

| Grade Book At    | endance Conduct                                                    | Dement Assignments Report C                           | ard Schedule S | School<br>alendar | Resources<br>by subject Cla |                   |
|------------------|--------------------------------------------------------------------|-------------------------------------------------------|----------------|-------------------|-----------------------------|-------------------|
| Branch           | MAIN                                                               | Academic Year                                         | 2019/2020      |                   |                             | Sports Activities |
| Start Date       | 01-12-2019                                                         | End Date                                              | 16-06-2020     |                   | Category                    | ALL               |
| Name             | Description                                                        | 5                                                     | Start Date     | End Date          | Category                    | Status            |
| Early Release/PD |                                                                    | itudents at 11:30 a.m.;<br>lopment for Teachers until | 10-12-2019     | 10-12-2019        | Academic                    | Show              |
| Exams            | Exams                                                              |                                                       | 15-12-2019     | 18-12-2019        | Academic                    | Show              |
| Early Release    | Report cards distri<br>Early release for st<br>Winter holiday at 1 | tudents and staff before                              | 19-12-2019     | 19-12-2019        | Academic                    | Show              |
| Vacation         | Winter holiday                                                     | 3                                                     | 22-12-2019     | 31-12-2019        | Holidays                    | Show              |
| Vacation         | Winter holiday                                                     | 9                                                     | 01-01-2020     | 02-01-2020        | Holidays                    | Show              |
| Academic         | School resumes                                                     | 0                                                     | 05-01-2020     | 05-01-2020        | Academic                    | Show              |
| Print            |                                                                    |                                                       | Page 1 of 2    | P> P1 25 Q        |                             | View 1 - 25 of 30 |

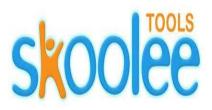

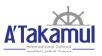

#### Medical Button:

The medical section displays medical records of the child as shown below.

| Branch MAIN     |                             | Academic Year                                     |           |          |                 |              |
|-----------------|-----------------------------|---------------------------------------------------|-----------|----------|-----------------|--------------|
| Branch MAIN     |                             |                                                   | 2019/2020 |          |                 |              |
| Creation Date   | Gender                      | Medical Report Date Of Birth BMI Ca               |           | Weig     | ht              | Height       |
| 31-10-2019 Male |                             | 10-09-2010 Overwe                                 | right     | 41.6     | 140.5 CM        |              |
| Details         |                             | 19                                                |           |          |                 |              |
| Date of checkup | Diagnosis                   | Accident report<br>Treatment                      | Time in   | Time out | Accident report | Hospitalized |
| 04-02-2020      | wiggling tooth fell off     | gauze roll-pad                                    | 11:00     | 00:00    |                 |              |
| 12-12-2019      | Lt ear pain - since morning | called mom - 8.5ml panadol given                  | 10:21     | 00:00    |                 |              |
| 04-12-2019      | Rt ear pain t - 37.2        | informed mom , 8.5ml panadol given -<br>sent home | 09:10     | 00:00    |                 |              |

It contains accident reports with the date of check-up, diagnosis, treatment, duration at the school clinic and a checkbox indicating if the child was referred to the hospital. In general, the medical condition or any incident report during the school day will be recorded.

#### **Resources by Subject Button:**

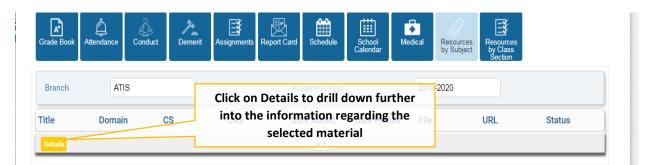

The resource by Subject displays the resources that are shared by the teacher Subject wise. The 'File' cell contains the file to download for the respective material. The 'URL' cell contains the link to the material. The 'Status' cell indicates if materials are validated. For more details on the material, select 'material' and click on button.

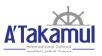

#### Resources by Class Section Button:

The resource by Class Section displays the resources that are shared by the teacher Class section wise. The File cell contains the file to download for the respective resources. The URL contains the link to the material in the internet. The status cell indicates the status of the material which if validated means is accessible.

| Grade Book | ے<br>Attendance | Conduct | Demerit | Assignments | Report Card | Schedule    | School<br>Calendar | Medical | Resources<br>by Subject | Resources<br>by Class<br>Section |        |
|------------|-----------------|---------|---------|-------------|-------------|-------------|--------------------|---------|-------------------------|----------------------------------|--------|
| Branch     | ATI             | S       |         |             | Ac          | ademic Year |                    | 2019    | )-2020                  |                                  |        |
| Title      | CS              |         | Dat     | e Added     | Date        | Posted      | File               |         | URL                     |                                  | Status |
|            |                 |         |         |             |             | 0 •         |                    |         |                         |                                  |        |

#### ACCOUNT MANAGEMENT- (ONLINE FEE PAYMENT-E PAYMENT)

The Account management selection displays the account profile of the children within the family.

#### 1. Click on Account Management

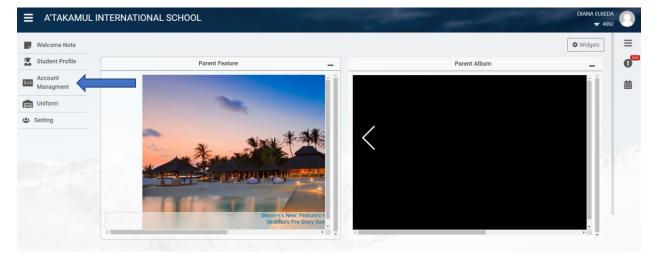

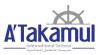

2. There are two options available for paying student fees as below. Always ensure first the Academic year is selected correctly for payment.

#### OPTION 1:

2.a. The first option is Clicking on **Parent Submit Fees By st**- On clicking this option, the parent has to pay the fees instalment wise.

| A'TAKAMU                                             | L INTERN                           | ATIONA                               | L SCHO                                                                   | DL                 |                               |             |         |                                        |                  |                                 |                 |                        |                  | DI      | NA ELREDA |
|------------------------------------------------------|------------------------------------|--------------------------------------|--------------------------------------------------------------------------|--------------------|-------------------------------|-------------|---------|----------------------------------------|------------------|---------------------------------|-----------------|------------------------|------------------|---------|-----------|
| Velcome Note                                         | Account                            | Managm                               | ent                                                                      |                    |                               |             |         |                                        |                  | (                               | <b>T</b> Filter | Search                 |                  |         | ٩         |
| tudent Profile                                       | Branch                             | ATIS                                 |                                                                          |                    | - A                           | cademic Yea | ir 20   | 22-2023                                | ~                | Cur                             | rency           | K.D.                   |                  | ~       |           |
| ccount<br>lanagment                                  |                                    |                                      |                                                                          |                    |                               |             |         |                                        |                  |                                 |                 |                        |                  | Q Sear  | :h        |
| niform                                               |                                    |                                      |                                                                          |                    |                               |             |         |                                        |                  |                                 |                 |                        |                  |         |           |
| etting                                               | Academic<br>Sponsor I<br>Current B | Name                                 |                                                                          | H                  | 2022-2023<br>HASSAN ABBA<br>) | s           | Ye      | sure Acade<br>ar is selecto<br>rrectly | ed Mo            | le<br>bile For SM<br>al Balance | IS              |                        | 4092<br>0<br>Ref | resh    |           |
|                                                      | ParentStut                         | k here<br>1<br>miltFeesBys<br>Refund | Student I<br>ABBAS - GR<br>ALI - GRAI<br>2<br>t<br>Pay Lump<br>Cancel Am | ADE11 B<br>DE10 B1 |                               | Dis         |         | tratior Installment                    | Installment Inst | tallment                        |                 |                        |                  |         |           |
| Student's fee                                        | s                                  |                                      | Abdullah                                                                 | - GRAD             | DE11 W                        |             |         | ſ <u></u>                              |                  |                                 | Faisal - Gi     | RADE.6 B               |                  |         |           |
| Date                                                 | Fee                                | Original                             | Discount<br>0                                                            | Paid               | Deductions<br>0               | Balance     | Pay     | Date                                   | Fee              | Original                        | Discount<br>0   | Paid                   | Deductions<br>0  | Balance | Pay       |
| 31-08-2019                                           | Registration                       | 100<br>1,400                         | 0                                                                        | 1,400              | 0                             | 0           |         | 31-08-2019                             | Registration     | 100<br>1,290                    | 0               | 1,290                  | 0                | 0       |           |
|                                                      | Installment 2                      | 870                                  | 0                                                                        | 870                | 0                             | 0           |         | 24-10-2019                             | Installment 2    | 830                             | 0               | 830                    | 0                | 0       |           |
|                                                      | Installment 3                      | 859                                  | 0                                                                        | 0                  | 0                             | 859         |         | 01-12-2019                             | Installment 3    | 825                             | 152.25          | 0                      | 0                | 672.75  |           |
| Only the fees that<br>Fees: (ABDULAZ<br>Balance: 859 |                                    |                                      |                                                                          |                    | over the slected              |             |         | installment of t<br>der of Fees struc  |                  | Registratio                     |                 | <mark>submit</mark> to | tallment 2, Ir   |         |           |
|                                                      |                                    |                                      | polee.c                                                                  |                    | -                             | o you v     | vant to | continue                               | ?                |                                 |                 |                        |                  |         |           |
|                                                      | ucituris                           | Dd                                   | MICE                                                                     |                    | Fav                           |             |         |                                        | ж                | Car                             | ncel            |                        |                  |         |           |

# Parents' Reference Guide to Skoolee

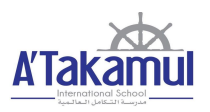

|                                                                                                    | n e t                                                                                                    |                         |                                               |                                                                                                    |                                                                                                    |                                                                                                    |                   |
|----------------------------------------------------------------------------------------------------|----------------------------------------------------------------------------------------------------|-------------------------|-----------------------------------------------|----------------------------------------------------------------------------------------------------|----------------------------------------------------------------------------------------------------|----------------------------------------------------------------------------------------------------|-------------------|
| Billing Information                                                                                                    | 1                                                                                                    |                         |                                               |                                                                                                    | Billing Information                                                                                                    | tion                                                                                                    |                   |
| Merchant:                                                                                                    | СВК                                                                                                    |                         |                                               |                                                                                                    | Marshanti                                                                                                    | OBK                                                                                                    |                   |
| Website:                                                                                                    | https://www.cbk.com                                                                                                    |                         |                                               |                                                                                                    | Merchant:<br>Website:                                                                                                    | CBK                                                                                                    | w.cbk.com         |
| Amount:                                                                                                    | KD 859.000                                                                                                    |                         |                                               |                                                                                                    | Amount:                                                                                                    | KD 859.00                                                                                                    |                   |
| Card Information                                                                                                    |                                                                                                    |                         |                                               |                                                                                                    | Card Informatio                                                                                                    |                                                                                                    |                   |
| Select Your Bank:                                                                                                    | Select Your Bank                                                                                                    | ~                       |                                               |                                                                                                    |                                                                                                    |                                                                                                    |                   |
| Card Number:                                                                                                    | Prefix 🗸                                                                                                    |                         |                                               |                                                                                                    | Card Number:                                                                                                    | 888888***                                                                                                    | ***4444           |
| Expiration Date:                                                                                                    |                                                                                                    |                         |                                               |                                                                                                    | Expiration Mor<br>Expiration Yea                                                                                                    |                                                                                                    |                   |
| PIN:                                                                                                    |                                                                                                    |                         |                                               |                                                                                                    | PIN:                                                                                                    | ****                                                                                                    |                   |
| Submit                                                                                                    | Reset                                                                                                    | Cancel                  |                                               |                                                                                                    | Confirm                                                                                                    | Back                                                                                                    | Cancel            |
| Sublinic                                                                                                    | Reset                                                                                                    | cancer                  |                                               |                                                                                                    | Comm                                                                                                    | Back                                                                                                    | Cancer            |
|                                                                                                    |                                                                                                    |                         |                                               |                                                                                                    |                                                                                                    |                                                                                                    |                   |
|                                                                                                    |                                                                                                    |                         |                                               |                                                                                                    |                                                                                                    |                                                                                                    |                   |
|                                                                                                    |                                                                                                    |                         |                                               |                                                                                                    |                                                                                                    |                                                                                                    |                   |
|                                                                                                    |                                                                                                    | Rece                    | int                                           |                                                                                                    |                                                                                                    |                                                                                                    |                   |
|                                                                                                    |                                                                                                    | RECE                    | ipι                                           |                                                                                                    |                                                                                                    |                                                                                                    |                   |
| nsor Code                                                                                                    | Sponsor Name                                                                                                    |                         |                                               |                                                                                                    |                                                                                                    |                                                                                                    |                   |
| nent Amount                                                                                                    | Mohammed<br>Currency<br>K.D.                                                                                                    |                         |                                               | Paymen<br>01/06/                                                                                                    |                                                                                                    |                                                                                                    |                   |
| nent Amount                                                                                                    | Currency<br>K.D.                                                                                                    |                         |                                               | 01/06/                                                                                                    | 2020 17:31:07                                                                                                    | Auth Code                                                                                                    |                   |
| nent Amount                                                                                                    | Currency                                                                                                    |                         |                                               | 01/06/<br>Receipt                                                                                                    |                                                                                                    | Auth Code<br>B32594                                                                                                    |                   |
| nent Amount                                                                                                    | Currency<br>K.D.<br>Transaction Number                                                                                                    |                         |                                               | 01/06/<br>Receipt                                                                                                    | 2020 17:31:07<br>Number                                                                                                    |                                                                                                    |                   |
| nent Amount                                                                                                    | Currency<br>K.D.<br>Transaction Number                                                                                                    |                         |                                               | 01/06/<br>Receipt                                                                                                    | 2020 17:31:07<br>Number                                                                                                    | B32594 Print Receipt                                                                                                    |                   |
| nent Amount                                                                                                    | Currency<br>K.D.<br>Transaction Number                                                                                                    |                         |                                               | 01/06/<br>Receipt                                                                                                    | 2020 17:31:07<br>Number<br>5388931817<br>Clic                                                                                                    | B32594<br>Print Receipt                                                                                                    | rint download and |
| nent Amount                                                                                                    | Currency<br>K.D.<br>Transaction Number                                                                                                    |                         |                                               | 01/06/<br>Receipt                                                                                                    | 2020 17:31:07<br>Number<br>5388931817<br>Clic                                                                                                    | B32594 Print Receipt                                                                                                    | rint download and |
| nent Amount                                                                                                    | Currency<br>K.D.<br>Transaction Number                                                                                                    |                         |                                               | 01/06/<br>Receipt                                                                                                    | 2020 17:31:07<br>Number<br>5388931817<br>Clic                                                                                                    | B32594<br>Print Receipt                                                                                                    | rint download and |
| nent Amount<br>9<br>saction Status<br>ccessful                                                                                | Currency<br>K.D.<br>Transaction Number                                                                                                    |                         |                                               | 01/06/<br>Receipt                                                                                                    | 2020 17:31:07<br>Number<br>5388931817<br>Clic<br>prin                                                                                                    | B32594<br>Print Receipt                                                                                                    | rint download and |
| nent Amount                                                                                                    | Currency<br>K.D.<br>Transaction Number<br>202015388931817                                                                                                    | nt Managment            | Logout                                        | 01/06/<br>Receipt<br>20201                                                                                                    | 2020 17:31:07<br>Number<br>5388931817<br>Clic<br>prin                                                                                                    | B32594<br>Print Receipt                                                                                                    | rint download and |
| nent Amount<br>saction Status<br>ccessful                                                                                     | Currency<br>K.D.<br>Transaction Number<br>202015388931817                                                                                                    | nt Managment            | Logout                                        | 01/06/<br>Receipt<br>20201                                                                                                    | 2020 17:31:07<br>Number<br>5388931817<br>Clic<br>prin                                                                                                    | B32594<br>Print Receipt                                                                                                    |                   |
| Welcome Note                                                                                                    | Currency<br>K.D.<br>Transaction Number<br>202015388931817                                                                                                    | nt Managment            | Logout                                        | 01/06/<br>Receipt<br>20201:                                                                                                    | 2020 17:31:07<br>Number<br>5388931817<br>Clic<br>prin                                                                                                    | B32594                                                                                                    |                   |
| Metcome Mohammed Welcome Mohammed Account Managment Academic Year                                                             | Currency<br>K.D.<br>Transaction Number<br>202015388931817                                                                                                    |                         | Logout                                        | OT/06/<br>Receipt<br>20201:<br>Change Language                                                                                                    | 2020 17:31:07<br>Number<br>5388931817<br>Clic<br>prin<br>clic<br>prin<br>clic<br>clic<br>prin<br>clic<br>clic<br>clic<br>clic<br>clic<br>clic<br>clic<br>clic | B32594 Print Receipt to p the receipt Home ATIS  Search                                                                                                    |                   |
| Welcome (Mohammed<br>Welcome Note<br>Account Managment<br>Academic Year                                                       | Currency<br>K.D.<br>Transaction Number<br>202015388931817                                                                                                    |                         | Lopot                                         | OT/06/<br>Receipt<br>20201:<br>Change Language                                                                                                    | 2020 17:31:07<br>Number<br>5388931817<br>Clic<br>prin<br>e Change Password<br>prin<br>code                                                                                                    | B32594 Print Receipt  to p the receipt  Home ATIS  Search  672.750                                                                                                    |                   |
| Welcome (Mohammed<br>Welcome Note<br>Account Managment<br>Academic Year                                                       | Currency<br>K.D.<br>Transaction Number<br>202015388931817                                                                                                    | ~                       |                                               | OT/06/<br>Receipt<br>20201:<br>Change Language<br>Change Language<br>F                                                                                                    | 2020 17:31:07<br>Number<br>5388931817<br>Clic<br>prin<br>clice<br>prin<br>toble For SMS<br>nal Balance                                                                                                    | B32594  Print Receipt  K on Print Receipt  K on Print Receipt  K o |                   |
| Welcome IMohammed<br>Welcome Mohammed<br>Welcome Note<br>Account Managment<br>Account Managment<br>Current Balance            | Currency         K.D.           Transaction Number         202015388931817           Student Profile         Accourt           2019-2020         672.750           Student Name         Student Name | V<br>Discount Registrat | ion installment1 Inst                         | OT/06/<br>Receipt<br>20201<br>Change Language<br>Change Language<br>Change Change Change<br>Change Change Change<br>Change Change Change<br>Change Change Change<br>Change Change Cha                                                                                                    | 2020 17:31:07<br>Number<br>5388931817<br>Clic<br>prin<br>clice<br>prin<br>clice<br>clice<br>prin<br>clice<br>prin<br>clice<br>clice<br>clice<br>clice<br>clice<br>clice<br>clice<br>clice<br>clice<br>clice<br>clice<br>clice<br>clice<br>clice<br>clice<br>clice<br>clice<br>clice<br>clice<br>clice<br>clice<br>clice<br>clic                                                     | B32594  Print Receipt  A Print Receipt  A Print Receipt   |                   |
| Welcome I Mohammed<br>Welcome Note<br>Account Managment<br>Academic Year<br>Sponsor Name<br>Current Balance                   | Currency<br>K.D.<br>Transaction Number<br>202015388931817                                                                                                    | Discount Registrat      | ion Installment1 Inst                         | OT/06/<br>Receipt<br>20201:<br>Change Langue<br>Change Langue<br>Change Changue<br>Change Change Change Change Change | 2020 17:31:07<br>Number<br>5388931817<br>Clic<br>prin<br>prin<br>clic<br>prin<br>prin | B32594  Print Receipt  Anno Anno Anno Anno Anno Anno Anno An                                                                                                    |                   |
| Welcome   Mohammed<br>Welcome Note<br>Academic Year<br>Sponsor Name<br>Current Balance                                        | Currency<br>K.D.<br>Transaction Number<br>202015388931817                                                                                                    | V<br>Discount Registrat | ion Installment1 Inst                         | OT/06/<br>Receipt<br>20201<br>Change Language<br>Change Language<br>Change Change Change<br>Change Change Change<br>Change Change Change<br>Change Change Change<br>Change Change Cha                                                                                                    | 2020 17:31:07<br>Number<br>5388931817<br>Clic<br>prin<br>clice<br>prin<br>clice<br>clice<br>prin<br>clice<br>prin<br>clice<br>clice<br>clice<br>clice<br>clice<br>clice<br>clice<br>clice<br>clice<br>clice<br>clice<br>clice<br>clice<br>clice<br>clice<br>clice<br>clice<br>clice<br>clice<br>clice<br>clice<br>clice<br>clic                                                     | B32594  Print Receipt  A Print Receipt  A Print Receipt   |                   |
| Welcome I Mohammed Welcome Note Account Managment Academic Year Sponsor Name Current Balance Abd Fai Parent Submit Fees By St | Currency<br>K.D.<br>Transaction Number<br>202015388931817                                                                                                    | Discount Registrat      | ion Installment1 Inst<br>10 1,400<br>10 1,290 | OT/06/<br>Receipt<br>20201:<br>Change Langue<br>C<br>N<br>F<br>F<br>allment2 Installa<br>870<br>830                                                                                                    | 2020 17:31:07 Number 5388931817 Clic prin  Clic prin  Change Password  Filter  ode  toble For SMS inal Balance  nent:  859 825                                                                                                    | B32594  Print Receipt  A Print Receipt  A Print Receipt   |                   |

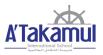

#### **OPTION 2:**

2.b. The second option of fees payment is by Clicking on **Pay Lump Sum Amount** as shown below:

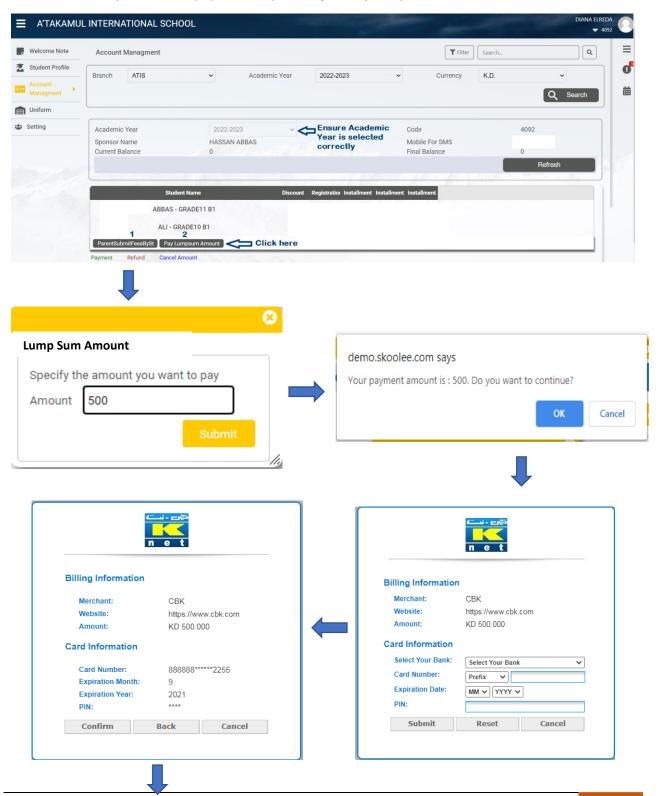

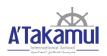

| Welcome Note            | Student Profile                           | Account Managme                    | nt                           |                |                  |                         |         |      |                                    |                           |
|-------------------------|-------------------------------------------|------------------------------------|------------------------------|----------------|------------------|-------------------------|---------|------|------------------------------------|---------------------------|
| Account Managment       |                                           |                                    |                              |                |                  | l                       |         |      | Search                             | Q                         |
| Academic Year           | 2019-20                                   | 20 ~                               |                              |                |                  | Code                    |         |      |                                    |                           |
| Sponsor Name            |                                           |                                    |                              |                |                  | Mobile                  | For SMS |      |                                    |                           |
| Current Balance         | 172.750                                   |                                    |                              |                |                  | Final Ba                | lance   |      | 172.750                            |                           |
|                         |                                           |                                    |                              |                |                  |                         |         |      | Refrest                            | 1                         |
|                         |                                           |                                    |                              |                |                  |                         |         |      | <u></u>                            |                           |
|                         | Student Name                              | Discount                           | Registration                 | Installment1   | notelles anté le |                         |         |      |                                    |                           |
|                         |                                           |                                    | Regiandion                   | instailment i  | instailmentz in  | stallmenta              |         | Clic | k on <b>Refresh</b> to u           | pdate the Fin             |
| Ab                      | dullah - GRADE11 W                        |                                    | 100                          | 1,400          | 870              | 859                     |         |      | k on <b>Refresh</b> to u<br>ance . | pdate the Fina            |
|                         | dullah - GRADE11 W                        | 152.25                             | 100                          |                |                  |                         |         |      |                                    | pdate the Fina            |
| Fa                      |                                           |                                    | 100<br>5 100<br>ransaction o | 1,400<br>1,290 | 870<br>830       | 859<br>825              |         |      |                                    | pdate the Fina            |
| Farent Submit Fees By S | aisal - GRADE.6 B                         | 152.25<br><mark>The below t</mark> | 100<br>5 100<br>ransaction o | 1,400<br>1,290 | 870<br>830       | 859<br>825              |         |      |                                    | pdate the Fina            |
| Farent Submit Fees By S | aisal - GRADE.6 B<br>t Pay Lampsum Amount | 152.25<br><mark>The below t</mark> | 100<br>5 100<br>ransaction o | 1,400<br>1,290 | 870<br>830       | 859<br>825<br>etails of | rment   |      |                                    | pdate the Fina<br>Balance |

#### UNIFORM

The process of online uniform purchase is a user friendly, easy to use user process. The below steps details the process of placing an order.

1. Click on the Uniform Tab on the top blue bar of the portal (Next to Account Management) and click on search as shown below .

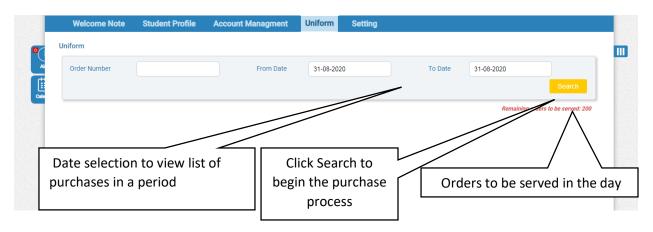

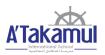

2. Click New Order to proceed to the uniform's selection section.

| Order Number            |               | From Date       | 31-08-2020             | To Date              | 31-08-2020                   |
|-------------------------|---------------|-----------------|------------------------|----------------------|------------------------------|
|                         |               |                 |                        |                      | Searc                        |
|                         |               |                 |                        |                      | Remaining orders to be serve |
| Oder Number             | Date          | Time            |                        | Initial Order Status | Total Amount                 |
| Order Details New Order | Print Receipt | 14 <4           | Page 1 of 0   IN IN OV | )                    | No records                   |
|                         |               |                 |                        |                      |                              |
|                         |               | ick New Order t |                        |                      |                              |

3. There is the facility to drill down the selection to the level of Category, Sub Category and Gender.

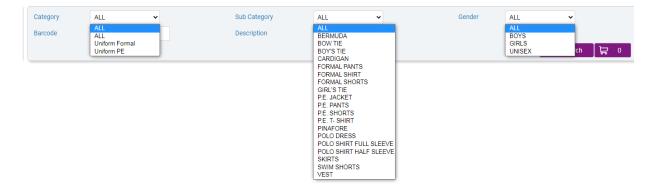

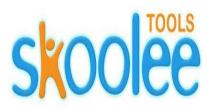

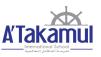

4. On selecting the Category, Sub Category and the Gender and clicking Search, the corresponding uniforms will be displayed in the display area as shown below.

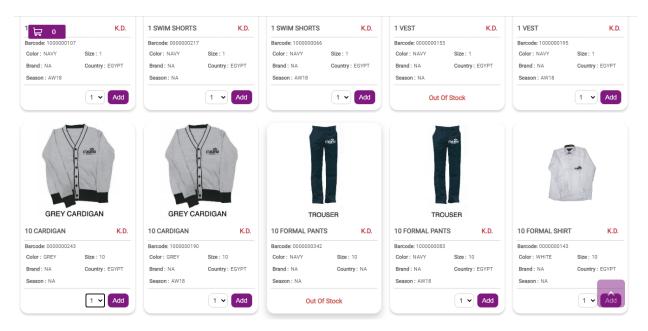

5. The item quantity can be selected and click on Add to add to cart. The Trolley icon (cart) indicates the items present in the cart.

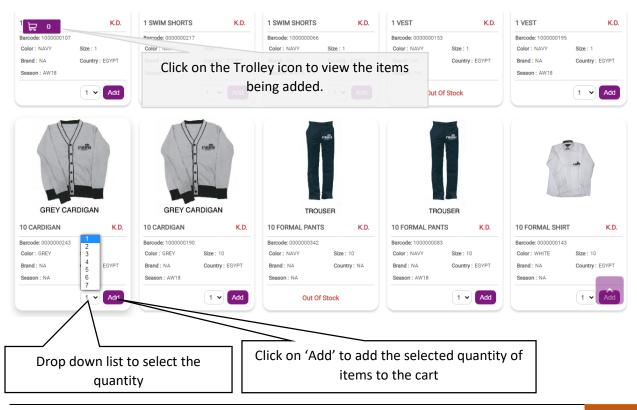

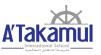

- 6. Click on the cart to verify the item. Items may be deleted by clicking on the [X] next to the item.
- 7. Click on Order to proceed to payment screen.

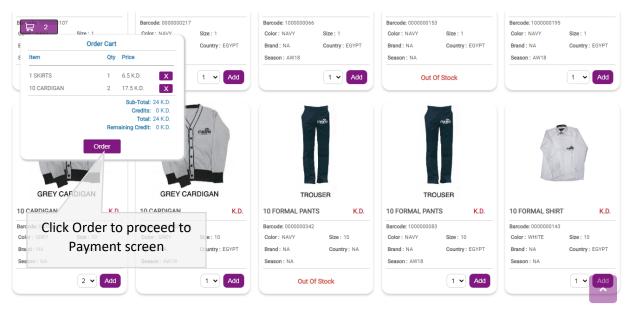

8. Complete the payment process

|                         | n e t               |                     | n e t     |            |
|-------------------------|---------------------|---------------------|-----------|------------|
| Billing Information     | n                   | Billing Information | 1.1       |            |
| Merchant:               | СВК                 |                     |           |            |
| Website:                | https://www.cbk.com | Merchant:           | CBK       |            |
| Amount:                 | KD 24 .000          | Website:            | https://w | ww.cbk.com |
| Anound                  | ND 24 .000          | Amount:             | KD 24 .   | 000        |
| <b>Card Information</b> |                     |                     |           |            |
| Select Your Bank:       | Select Your Bank    | Card Information    |           |            |
| Card Number:            | Prefix V            | Card Number:        | 888888*   | *****4444  |
| Expiration Date:        |                     | Expiration Month:   | 9         | 10122-001  |
|                         | MM VYYY V           | Expiration Year:    | 2021      |            |
| PIN:                    |                     | PIN:                |           |            |
| Submit                  | Reset Cancel        | Confirm             | Back      | Cancel     |

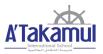

#### 9. Receipt confirmation is obtained indicating the status of the transaction.

| Receipt                          |                                       |                                     |                     |  |  |  |  |
|----------------------------------|---------------------------------------|-------------------------------------|---------------------|--|--|--|--|
| Name<br>HASSAN ABBAS             |                                       |                                     |                     |  |  |  |  |
| Payment Amount<br>24             | Currency<br>K.D.                      | Payment Date<br>31/08/2020 22:25:57 |                     |  |  |  |  |
| Transaction Status<br>Successful | Transaction Number<br>202024498943302 | Receipt Number<br>202024498943302   | Auth Code<br>B48812 |  |  |  |  |
|                                  |                                       |                                     | Print Receipt       |  |  |  |  |

10. Once paid return back to the Uniform main page and click on search to view the order placed under your name as shown below. The Print Receipt downloads the receipt for submission once the order is processed by the school's uniform department.

| Welcome Note          | Student Profile  | Account Managment | Setting Uniform          |                      |                 |                      |
|-----------------------|------------------|-------------------|--------------------------|----------------------|-----------------|----------------------|
| Uniform               |                  |                   |                          |                      |                 |                      |
| Order Number          |                  | From Date         | 31-08-2020               | To Date              | 31-08-2020      |                      |
|                       |                  |                   |                          |                      |                 | Search               |
|                       |                  |                   |                          |                      | Remaining order | rs to be served: 199 |
| Oder Number           | Date             | Time              |                          | Initial Order Status | Total Amount    |                      |
| 00000030              | 31-08-2020       | 22:25             |                          | Posted               | 26 K.D.         |                      |
| Order Details New Ord | er Print Receipt | 14 <4             | Page 1 of 1   ->- >- 2 V |                      |                 | View 1 - 2 of 2      |

11. Once the School Uniform department receives the order and is processed , the parent may come to the school to collect the order upon confirmation.

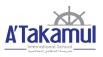

### COMPATIBILITY

While Skoolee works seamlessly on Windows Operating System with Chrome and Firefox. For Apple devices with IOS 13 and above the below settings needs to be applied in Safari browser in order to use Skoolee .

#### For IOS Safari Browser (IPad OR IPhone):

- 1. Settings >>Safari >>Advanced
- 2. Experimental Features >>Disable Web SQL (at the bottom)

| •III Roge | ers Wi-Fi 奈    | 8:19 AM        |          | 91% | D |
|-----------|----------------|----------------|----------|-----|---|
| <         | Experime       | ntal WebKit I  | Features |     |   |
| Synti     | hetic Editing  | Commands       | · 1      |     |   |
| Block     | k top-level re | edirects by th | nird-p ( |     |   |
| Visua     | al Viewport A  | API            |          |     |   |
| css       | Animations     | via Web Anim   | nations  |     |   |
| Web       | Animations     |                | 1        |     |   |
| Web       | Authenticati   | ion            | ų        |     |   |
| Web       | GL 2.0         |                |          |     |   |
| Web       | GPU            |                | L        |     |   |
| Webl      | RTC H264 S     | imulcast       |          |     |   |
| Webl      | RTC mDNS I     | CE candidate   | es (     |     |   |
| Webl      | RTC Unified    | Plan           |          |     |   |
| Webl      | RTC VP8 co     | dec            |          |     |   |
| Disat     | ble Web SQL    | ÷              |          |     |   |
|           |                |                |          |     |   |

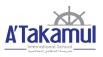

#### For Safari Browser (Desktop):

1. Turn on the Developer's menu: Safari Preferences >> Advanced >> check "Show Development menu in menu bar"

2. On the Developer's menu, select Experimental Features. Uncheck 'Disable Web SQL'

| Open Page With<br>Jser Agent                                                                                                    | *                   |                                                                                                    |
|----------------------------------------------------------------------------------------------------|---------------------|----------------------------------------------------------------------------------------------------|
| Mac mini                                                                                                    | •                   |                                                                                                    |
| Service Workers                                                                                                    | •                   |                                                                                                    |
| Experimental Features                                                                                                    | •                   | Accessibility Object Model                                                                                                    |
| Enter Responsive Design Mode                                                                                                    | ^%R                 | Ad Click Attribution Debug Mode Ad Click Attribution                                                                                                    |
| Show Snippet Editor                                                                                                    |                     | ✓ Blank anchor target implies rel=noopener                                                                                                    |
| Connect Web Inspector<br>Show JavaScript Console                                                                                                    | 1米 <i>ひブ</i><br>つ米ブ |                                                                                                    |
| Show Page Source<br>Show Page Resources                                                                                                    | くまし<br>人 第 A        | matime ooro                                                                                                    |
| Start Timeline Recording<br>Start Element Selection                                                                                                    | T#                  | <ul> <li>Quirk to prevent delayed initial painting on sites using Google's Anti-Flicker optimizatio<br/>Automatic HTTPS upgrade<br/>ImageBitmap and OffscreenCanvas</li> </ul>                                                                                   |
| Empty Caches                                                                                                    | ₹₩E                 | ✓ Intersection Observer                                                                                                    |
| Enable Intelligent Tracking Prevention Deb                                                                                                    | ug Mode             | LinkPrefetch<br>Link preload responsive images                                                                                                    |
| Disable Images<br>Disable Styles<br>Disable JavaScript<br>Disable Extensions<br>Disable Site-specific Hacks<br>Disable Local File Restrictions<br>Disable Cross-Origin Restrictions |                     | <ul> <li>✓ Media Capabilities Extensions<br/>MediaRecorder</li> <li>@page CSS at-rule support</li> <li>✓ Pointer Events</li> <li>✓ Swap Processes on Cross-Site Navigation<br/>Referrer Policy attribute<br/>Resize Observer</li> <li>✓ ScreenCapture</li> </ul> |
| WebRTC                                                                                                    | •                   | Server Timing                                                                                                    |
| Allow JavaScript from Smart Search Field<br>Allow JavaScript from Apple Events<br>Allow Remote Automation<br>Allow Unsigned Extensions                                              |                     | CSS Spring Animations<br>✓ Synthetic Editing Commands<br>✓ Block top-level redirects by third-party iframes<br>✓ Visual Viewport API<br>CSS Animations via Web Animations                                                                                        |
| Get Safari Technology Preview                                                                                                    |                     | Web Animations                                                                                                    |
|                                                                                                    |                     | <ul> <li>✓ Web Adhemication</li> <li>WebGL 2.0</li> <li>WebBTC H264 Simulcast</li> <li>✓ WebRTC mDNS ICE candidates</li> <li>✓ WebRTC Unified Plan</li> <li>✓ WebRTC VP8 codec</li> <li>✓ Disable Web SQL</li> </ul>                                             |

#### **SUPPORT**

# For More Information or any support, use the following contact:

skoolee@atakamul.edu.kw